بمسلم تندإ ترخمن ترحيم

# **کاربر Director**

**شاخۀ کاردانش زمینۀ خدمات گروه تحصیلی کامپیوتر رشتۀ مهارتی: تولید چند رسانهای شمارۀ رشتۀ مهارتی: 3-17-101-313 کد رایانهای رشتۀ مهارتی: 6138 نام استاندارد مهارت مبنا: کاربر Director**

**کد استاندارد متولی: 15/6-87 ف هـ شمارۀ درس نظری: ،0498 عملی: 049٩**

ٔ کاردانش، گروه تحصیلی کامپیوتر...، کاربر Director[ کتابهای درسی[ 612/14 شاخه کد استاندارد متولی15/6-87 ف - هـ/ برنامهریزی محتوا و نظارت بر تألیف: دفتر تألیف کتابهای درسی فنی و حرفهای و کاردانش؛ مؤلفان: محمدرضا محمدی، عفت قاسمی، حبیب رسا؛ ]برای[ وزارت آموزش و پرورش، سازمان پژوهش و برنامهریزی آموزشی تهران: شرکت چاپ و نشر کتابهای درسی ایران، 1392 ،392 ص : مصور 6 ــ2152ــ 5 ــ 964ــ 978 فیپا کتابنامه ١ـ دایرکتور )فایل کامپیوتر( ٢ـ سیستمهای چندرسانهای ٣ـ چندرسانه محاورهای الف ــ محمدی،محمدرضا، ،1351 ب ــ قاسمی، عفت، ،1355 ج ــ سازمان پژوهش و ٔ برنامهریزی آموزشی د ــ دفتر تألیف کتابهای درسی فنی و حرفهای و کاردانش هـ ــ اداره کل نظارت بر نشر و توزیع مواد آموزشی 1389 16ک/575/QA 76 1389 15/6-87 ف - هـ 373/ 1168 21 : : : : : : : : : : عنوان و نام پدیدآور مشخصات نشر مشخصات ظاهری شابک وضعیت فهرستنویسی یادداشت موضوع شناسه افزوده ردهبندی کنگره ردهبندی دیویی شماره کتابشناسی ملی

**همکاران محترم و دانشآموزان عزىز: پىشنهـادات و نظرات خـود را دربـارۀ محتواى اىن کتاب بـه نشانى تهران ـ صندوق پستى شمارۀ 4874/15 دفتر تألىف کتابهای درسی فنى و حرفهاى و کاردانش، ارسال فرماىند پىامنگار)اىمىل( ir roshd@tvoccd وبگاه )وبساىت( ir medu.tvoccd.www**

محتوای این کتاب در پانزدهمین جلسۀ مورخ 89/2/٢8 کمیسیون تخصصی رشتۀ کامپیوتر دفتر تألیف کتابهای درسی فنی و حرفهای و کاردانش با عضویت: بتول عطاران، محمدرضا شکرریز، محمد عباسی، الهه اسمعیلزاده، نادیه ماجدی و اعظم امیدوار تأیید شده است

**وزارت آموزش و پرورش سازمان پژوهش و برنامهرىزى آموزشى**

برنامهرىزى محتوا و نظارت بر تألىف: **دفتر تألىف کتابهای درسی فنی و حرفهای و کاردانش** نام کتاب: **کاربر Director 612/14** مؤلفان: **محمدرضا محمدی، عفت قاسمی** ویراستار فنی: **محمدرضا محمدی، علیرضا افشار** نظارت بر چاپ و توزىع: **ادارۀ کلّ نظارت بر نشر و توزیع مواد آموزشی تهران: خیابان ایرانشهرشمالی ـ ساختمان شمارۀ ٤آموزش و پرورش )شهید موسوی( تلفن: 9ـ88831161 ، دورنگار: 88309266 ، کدپستی: ،1584747359 وب سایت: ir.sch.chap.www**

مدیر هنری: **علیرضا پروین** صفحهآرا: **یوشع مرتضوی** طراح جلد: **علیرضا پروین** ناشر : شرکت چاپ و نشر کتابهای درسی ایران : تهران ـ کیلومتر **۱۷ جادّۀ مخصوص کرج ـ خیابان ۶۱ (دارو**پخش)  **تلفن: 5ـ،44985161 دورنگار: .44985160 صندوق پستی: 139ـ 37515** چاپخانه: **شرکت چاپ و نشر کتابهای درسی ایران »سهامی خاص«** نوبت و سال چاپ: **چاپ اول برای سازمان 1392**

**حق چاپ محفوظ است.**

#### **شابک 978-964-05-2152-6 978-964-05-2152-6 ISBN**

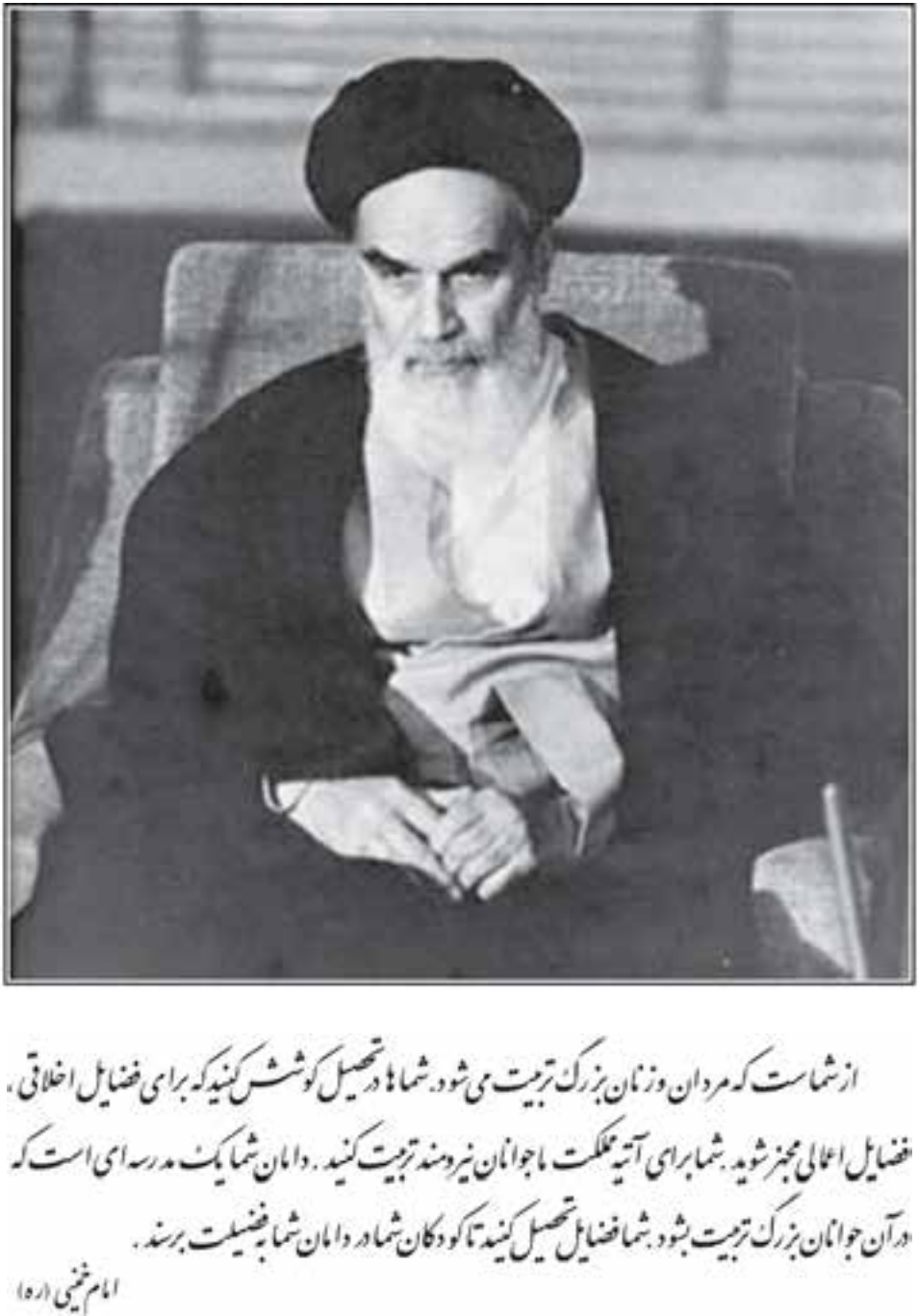

مجموعه کىآب ہمى درسى رثتہ كامپیوتر باخە كاردانش - اسآندار دوزارت فرسك و ارساد اسلامى

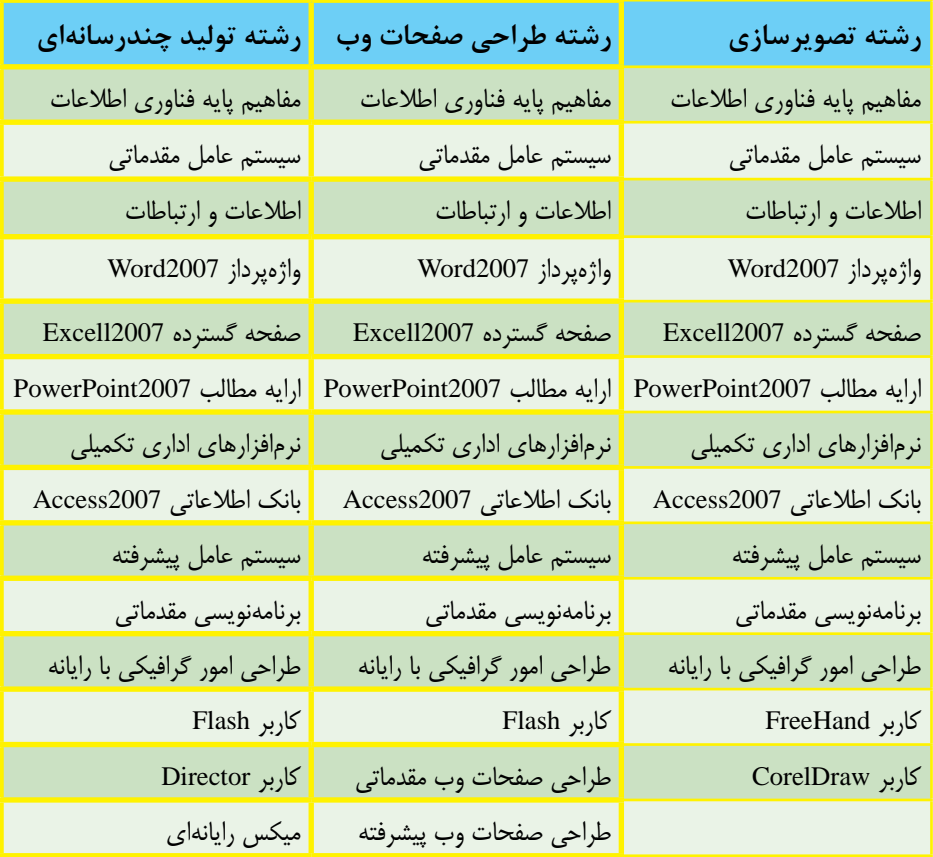

## مجموعه کىآب ہمى درسى رثتے كامپیوتر ساخە كاردانش - اسآندار دوزارت كار وامور اجتماعى

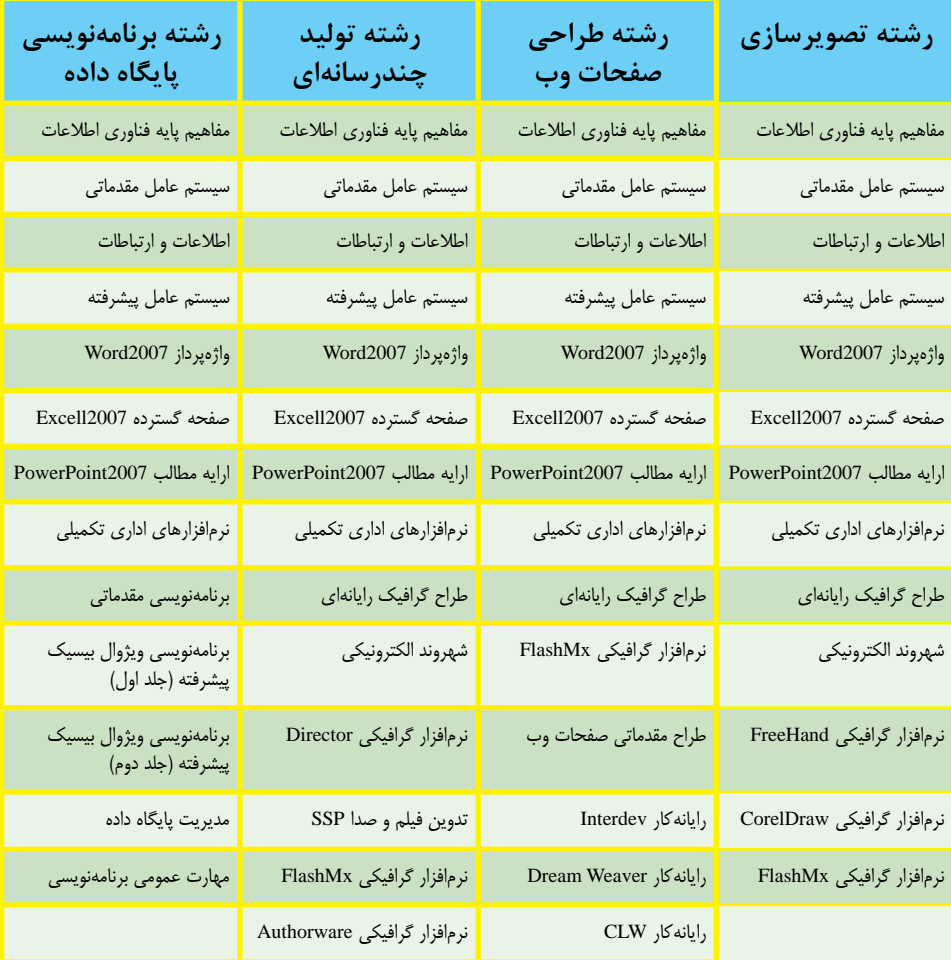

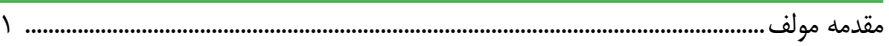

#### فصل یکم: توانایی نصب دایرکتور

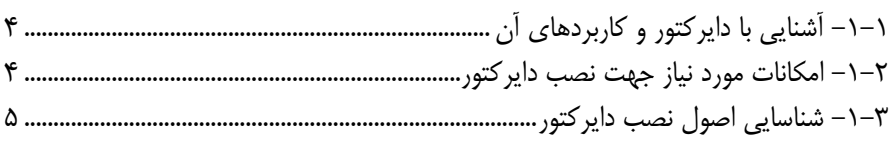

## فصل دوم: توانایی کار با محیط دایرکتور

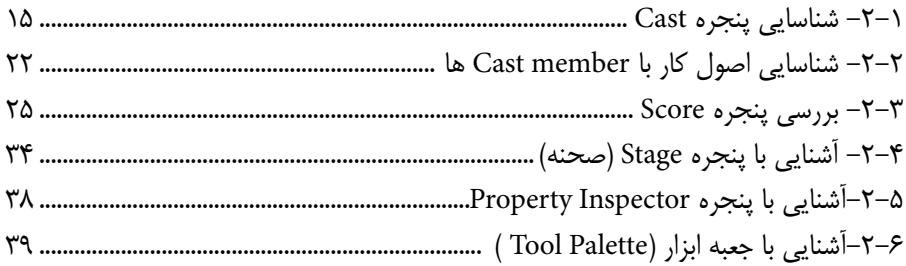

## فصل سوم: توانایی کار با تصاویر BitMap و برداری - روش کار با جعبه ابزار

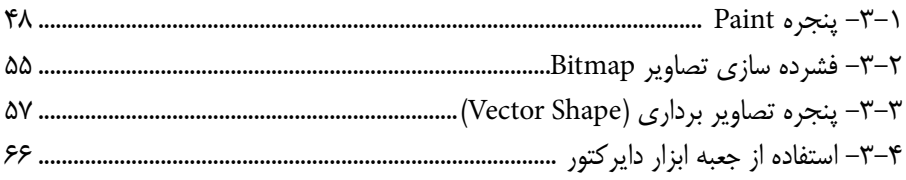

## فصل چهارم: توانایی کار با متن

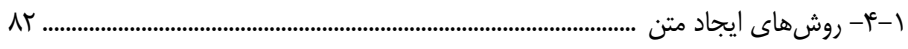

## فصل پنجم: طراحی پروژه و مدیریت اسپرایتها

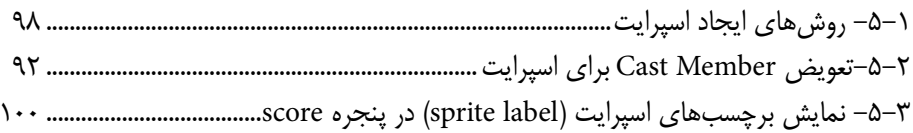

**فهرست مطالب**

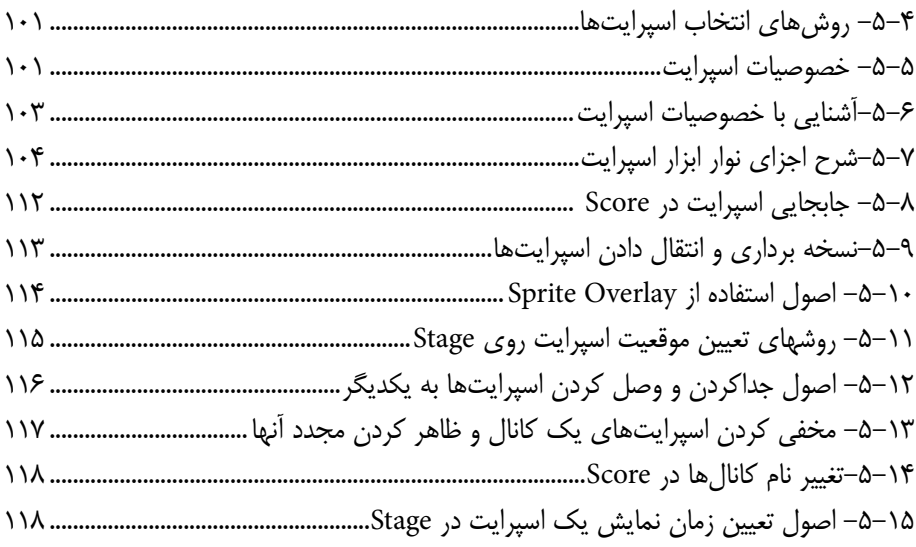

## **فصل ششم: انیمیشن**

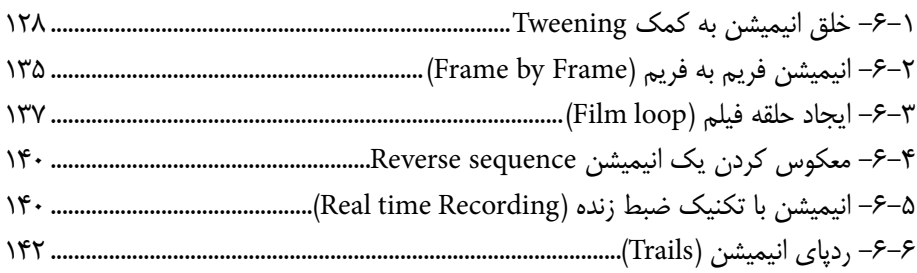

## **فصل هفتم: رفتارها در دایرکتور**

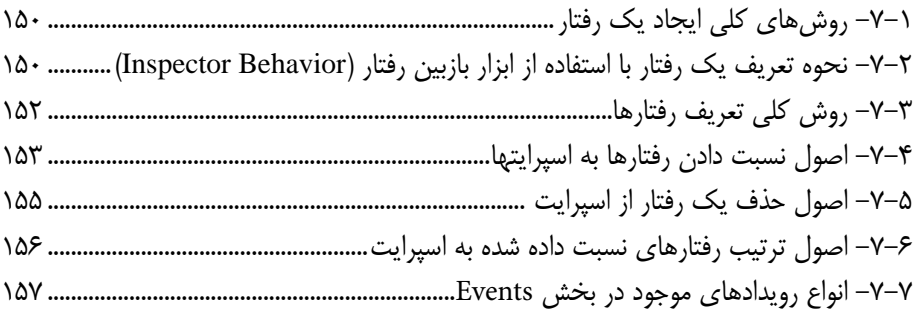

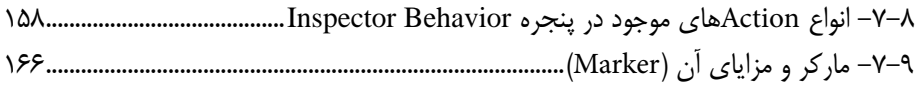

## فصل هشتم: اسکریپت نویسی به کمک Lingo

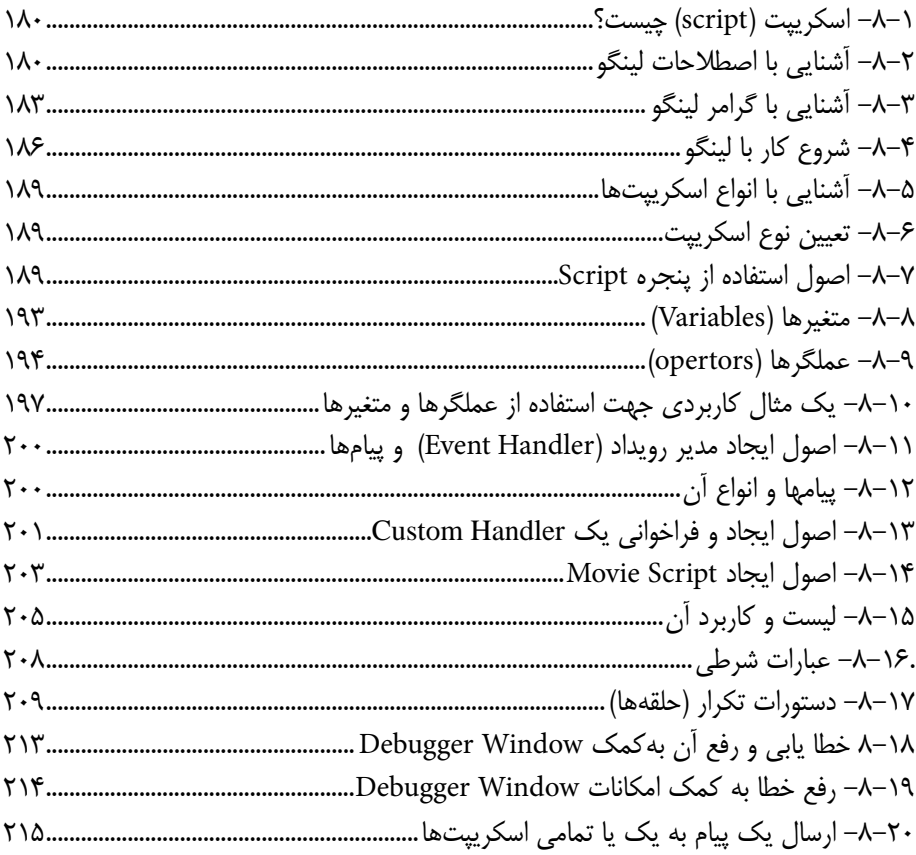

## فصل نهم: توانایی توزیع پروژه به فرمتهای مختلف

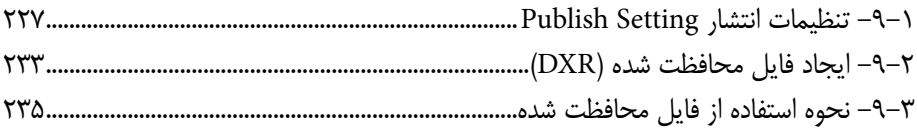

## **فصل دهم: افزودن صدا و انواع رسانه**

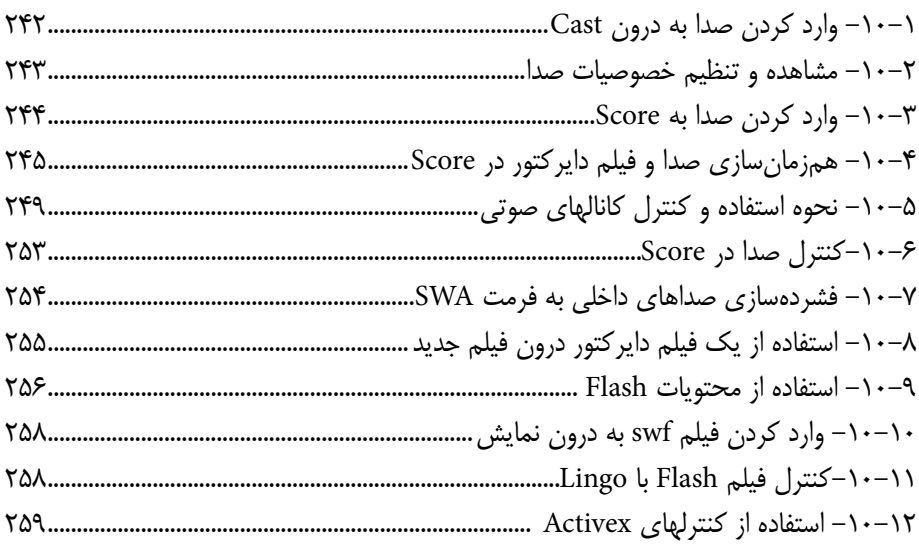

## **فصل یازدهم: توانایی استفاده از Xtra**

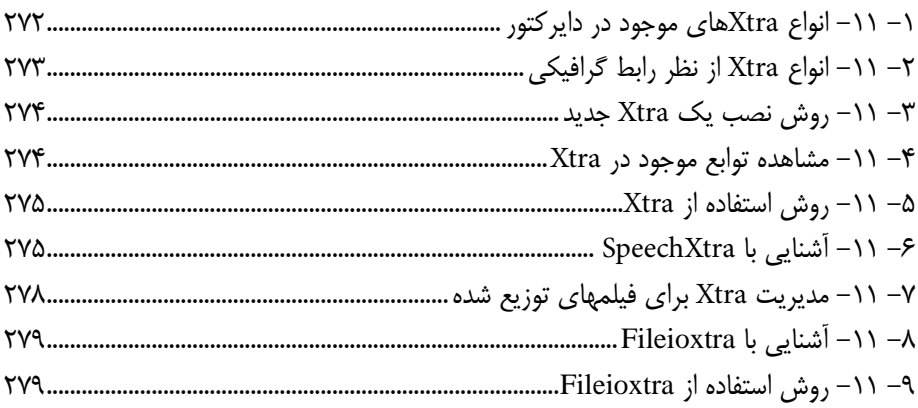

## **فصل دوازدهم: توانایی ایجاد تعامل و ارتباط متقابل با کاربر**

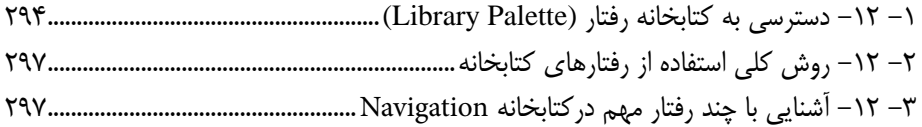

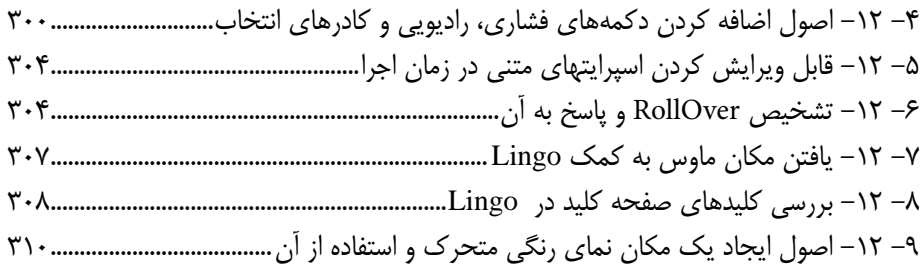

## **فصل سیزدهم: توانایی استفاده از ویدئوی دیجیتال**

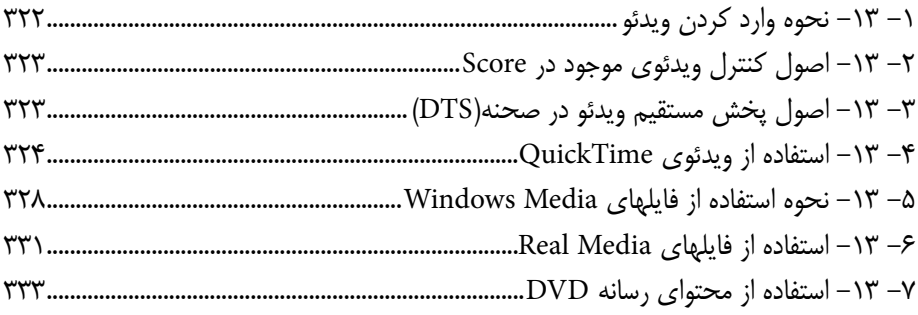

## **فصل چهاردهم: پروژههای چندرسانهای و مراحل ساخت آنها )برای مطالعه(**

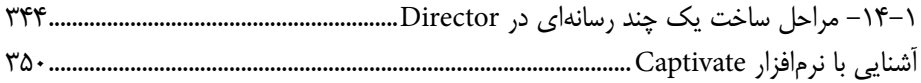

## **فصل پانزدهم: روش ساخت یک Xtra**

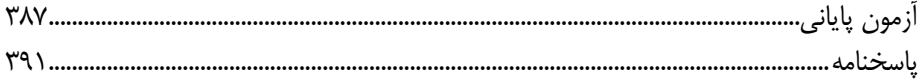

#### **مقدمه**

بار الها ســپاس بیکران تو را، که به ما توفیق خدمتگزاری به نسل جوان و آینده ساز ایران اسالمی را عطا فرمودی امید اســت این اثر بتواند نقشــی هرچند کوچک در خدمت بــه جامعه تعلیم و تربیت کشور بردارد و زمینه اشتغال فعال هنرجویان عزیز را فراهم نماید.قابل توجه است کتابی در اختیار شما همکاران محترم قرار دارد حاصل تجربیات حرفهای و آموزشی همکاران شما در استان خراسان جنوبی و شهرستان بیرجند میباشد

در این کتاب که به آموزش استاندارد مهارتی Director اختصاص دارد سعی بر آن شده که مطالب کتاب به شــکلی ساده و در عین حال کاربردی آموزش داده شود به طوری که هنرجویان عزیز بتوانند با فراگیری کامل این مجموعه نرم افزاری، خود را آماده ورود به بازار کار نمایند. بنابراین درخواســتی که از همکاران و هنرآموزان محترم داریم آن اســت که عالوه بر تمرینات و مثال های موجود در متن کتاب ، با نمایش پروژه ها و نمونه کارهای آماده و پروژه های چند رســانهای ایجاد شده با Director اقدام به تجزیه و تحلیل این پروژه ها و در ادامه طراحی و ساخت آن توسط هنرجویان عزیز نمایند.نکته بسیار مهمی که در تدریس این کتاب وجود دارد و همکاران محترم می توانند از آن استفاده کنند، روش تدریس پروژه محور می باشــد.برای این منظور کافی است با تجزیه و تحلیل یک پروژه از هفته های آغازین ســال تحصیلی ، زمانی که هنرجویان تا حدودی با مقدمات و محیط برنامه آشنا شده اند پروژه مورد نظر را به صورت تدریجــی در طول زمان تدریس کتاب به هنرجویان آموزش دهند.با این روش عالوه بر آموزش فصول کتاب ، به طورهمزمان کاربردهای پروژهای نرم افزار Director نیز که هدف اصلی کتاب مذکور می باشــد و هنرجو را آماده ورود به بازار کار می نماید به آنها آموزش داده خواهد شد.به همین دلیل در فصل پایانی کتاب به تجزیه و تحلیل یک پروژه چند رسانهای پرداخته شده، که هنرآموزان محترم رشته چند رسانهای می توانند از آن در تدریس پروژه محور استفاده نمایند.عالوه بر این به همراه کتاب مورد نظر یک لوح فشــرده نیز در اختیار هنرجویان قرار داده خواهد شــد که حاوی تمرینات عملی از پیش آمادهای است که هنرجو می بایستی با توجه به آموخته های هر فصل اقدام به ساخت آنها نماید.در این شیوه آموزشی سعی شده هرچه بیشتر آموخته های تئوری هنرجویان به سمت مهارت آموزی موثر و کاربردی که می تواند آنها را در محیط کار، یاری نماید پیش رود.

همکاران محترم می توانند در تدریس کتاب مذکور ، ترتیب بخش ها و فصل های کتاب را رعایت کرده هرچند در بعضی فصول مانند فصلی که به خروجی ها اختصاص داده شــده می تواند در فصولی که هنرجو نیاز به گرفتن خروجی دارد به تشــخیص هنرآمــوز درس مربوطه در فصل های جلوتر نیز بیان شود.

در پایان جا دارد از تمامی عزیزانی که ما را در پدید آوردن این اثر یاری نمودند به خصوص همکار محترم جناب آقای علیرضا افشــار که در تمامی مراحل کار از راهنمایی های کاربردی ایشــان استفاده کردیم، کمال تشکر و سپاسگزاری را داشته باشیم ضمنا از شما همکاران محترم نیزخواهشمندیم ما را از نظرات و پیشنهادات ارزشمندتان بهرهمند نمایید.